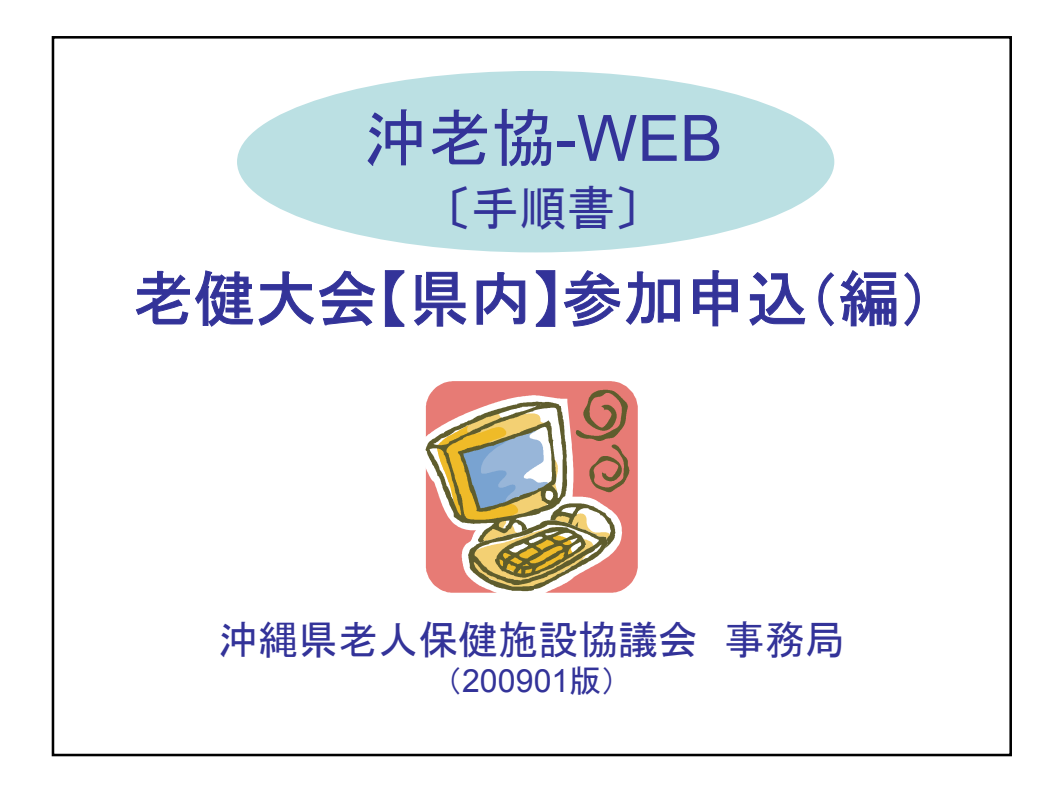

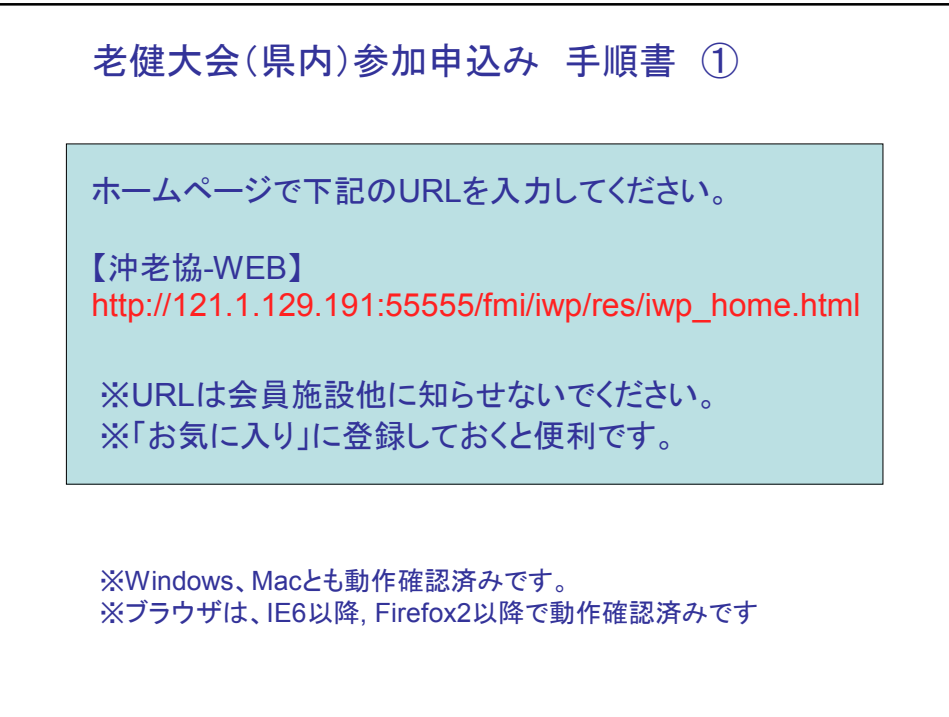

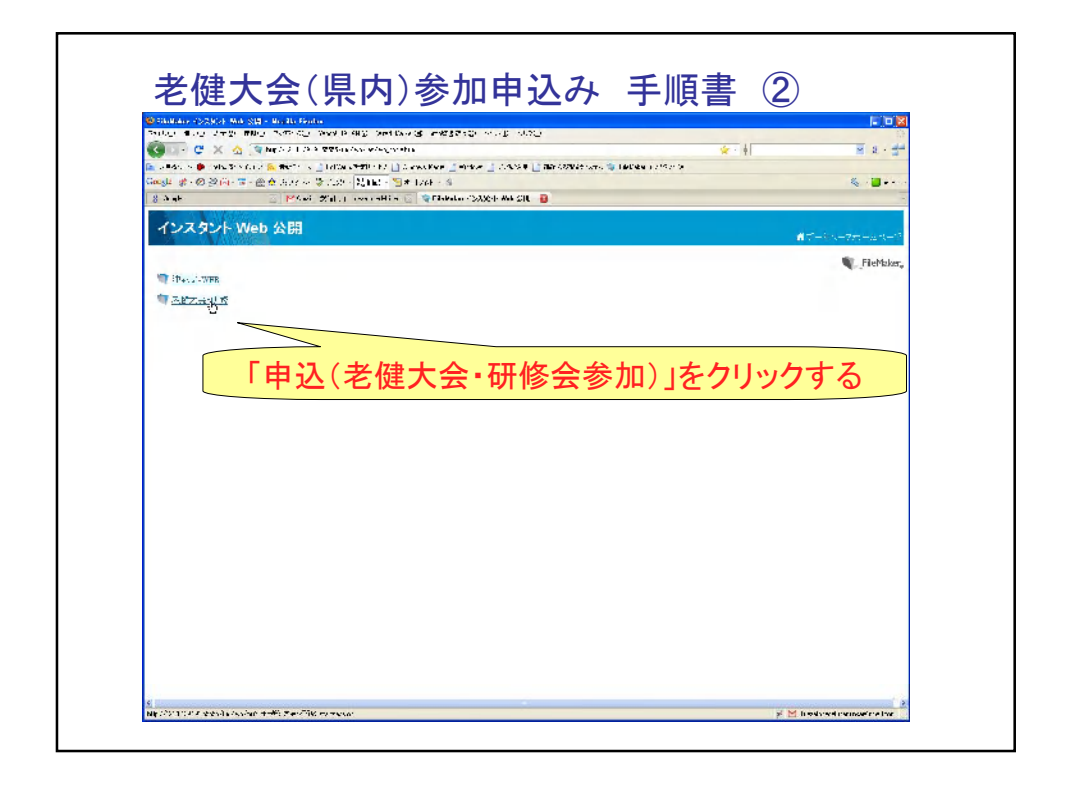

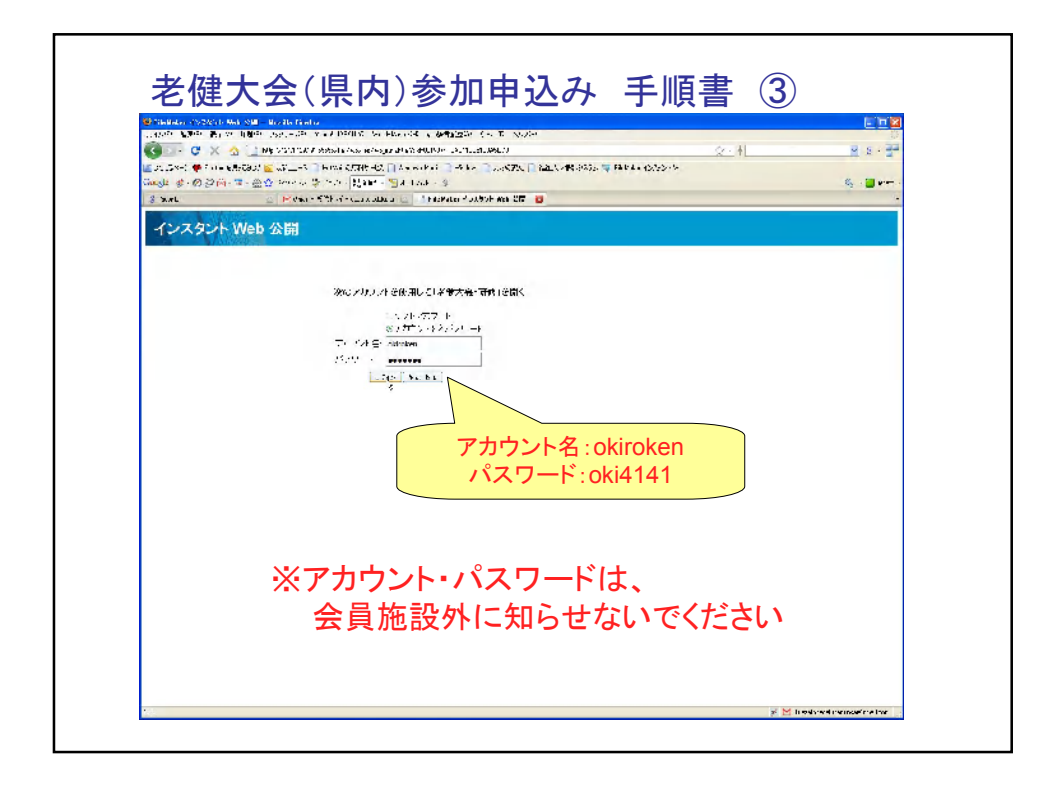

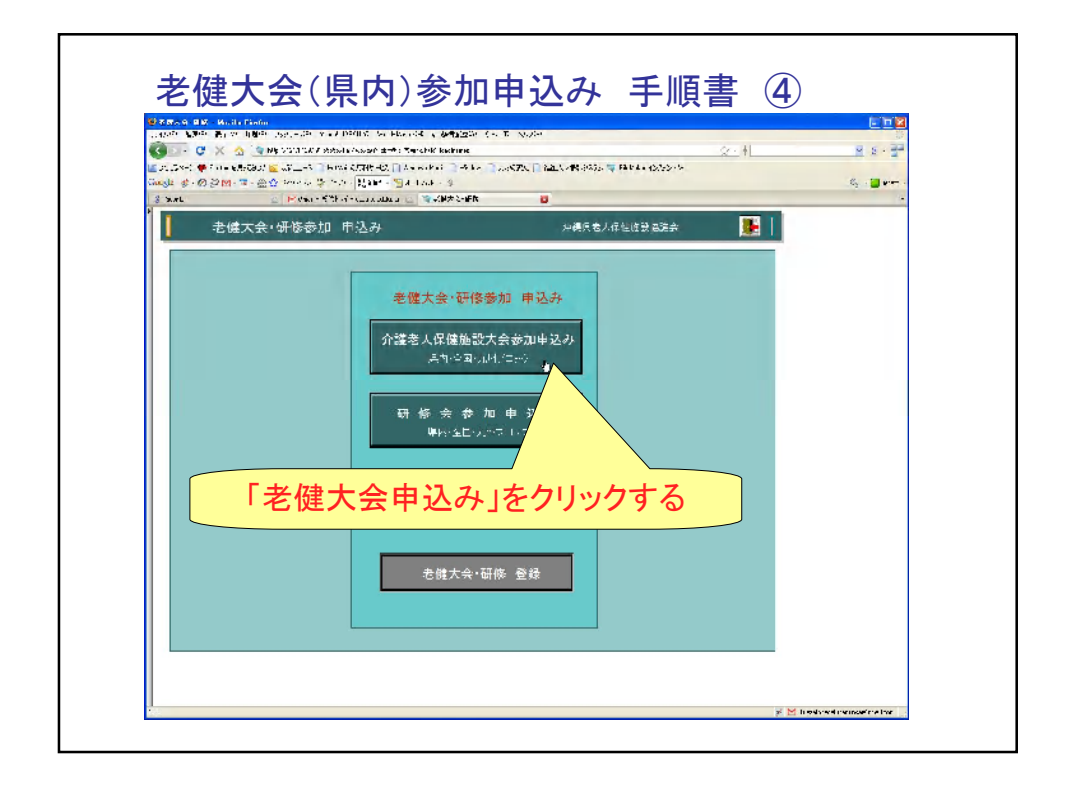

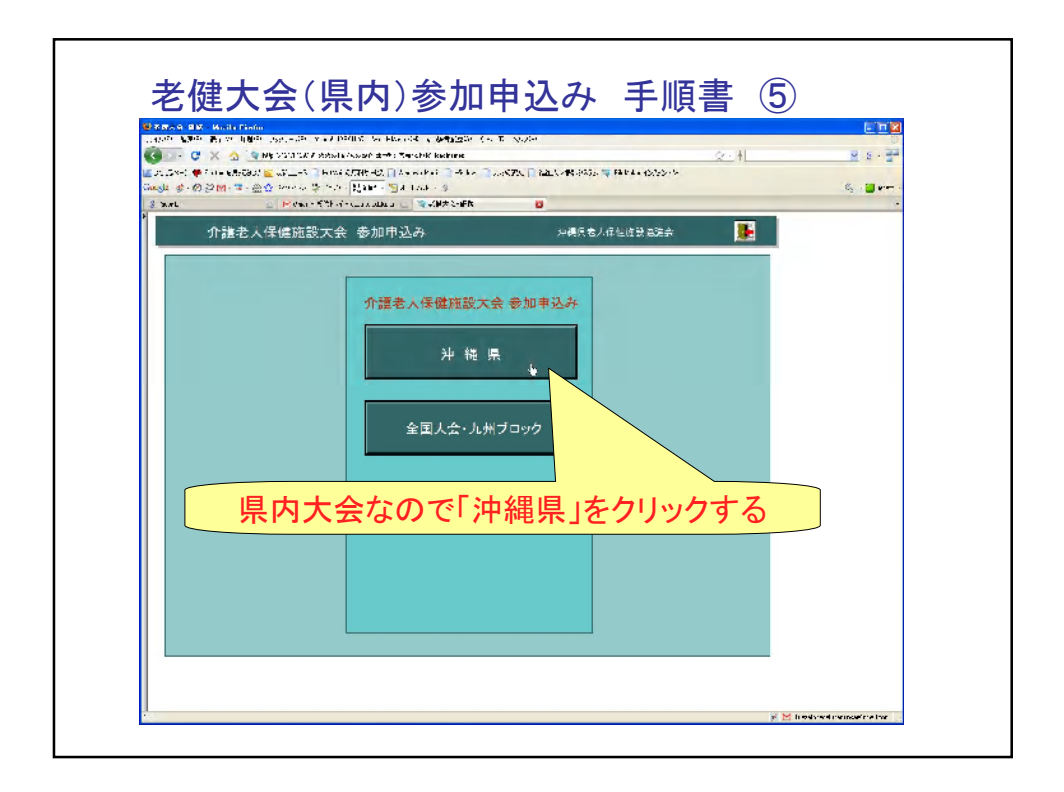

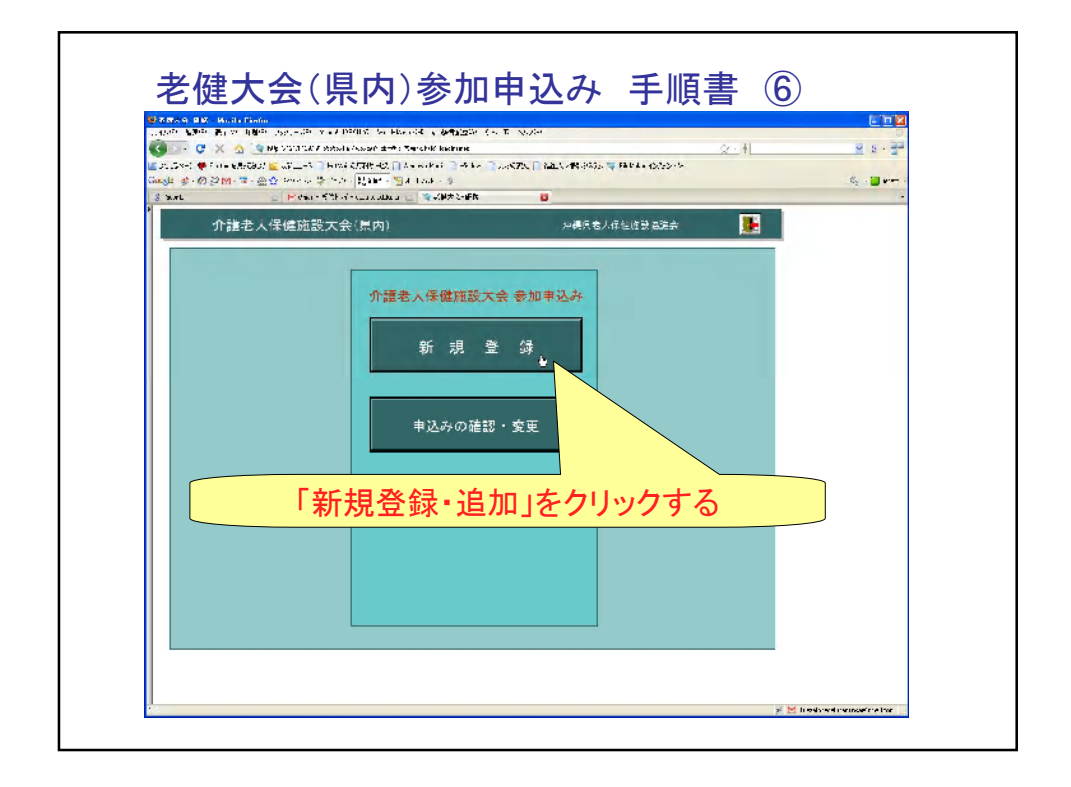

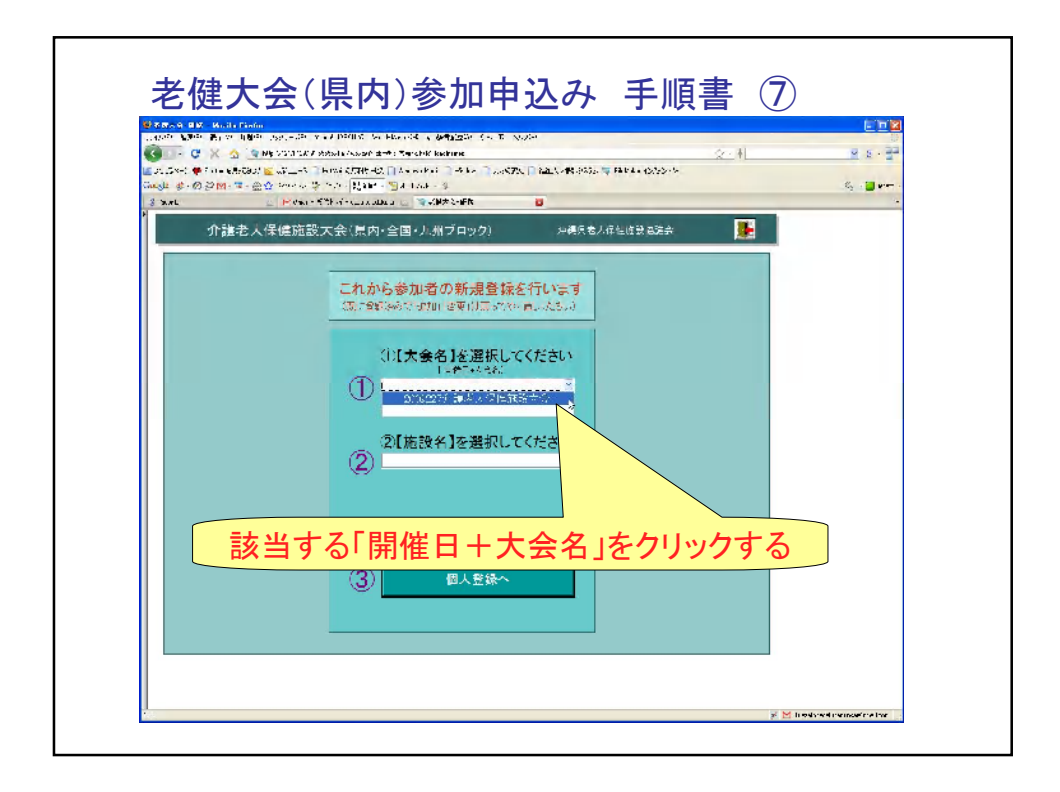

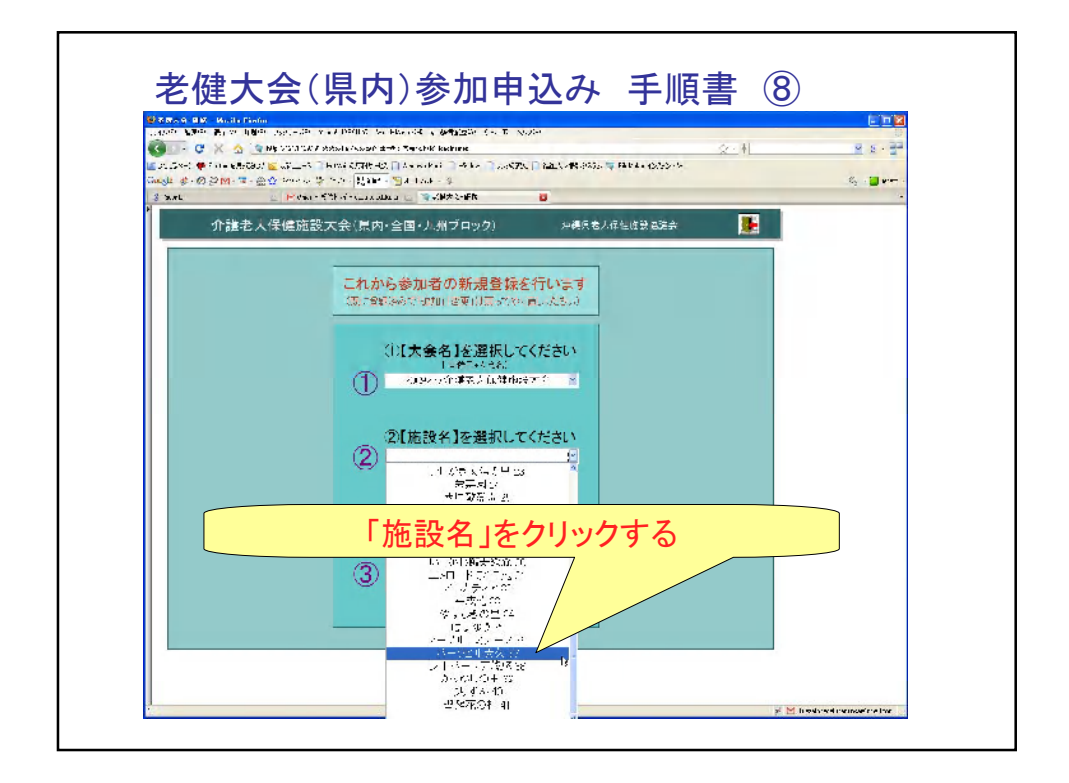

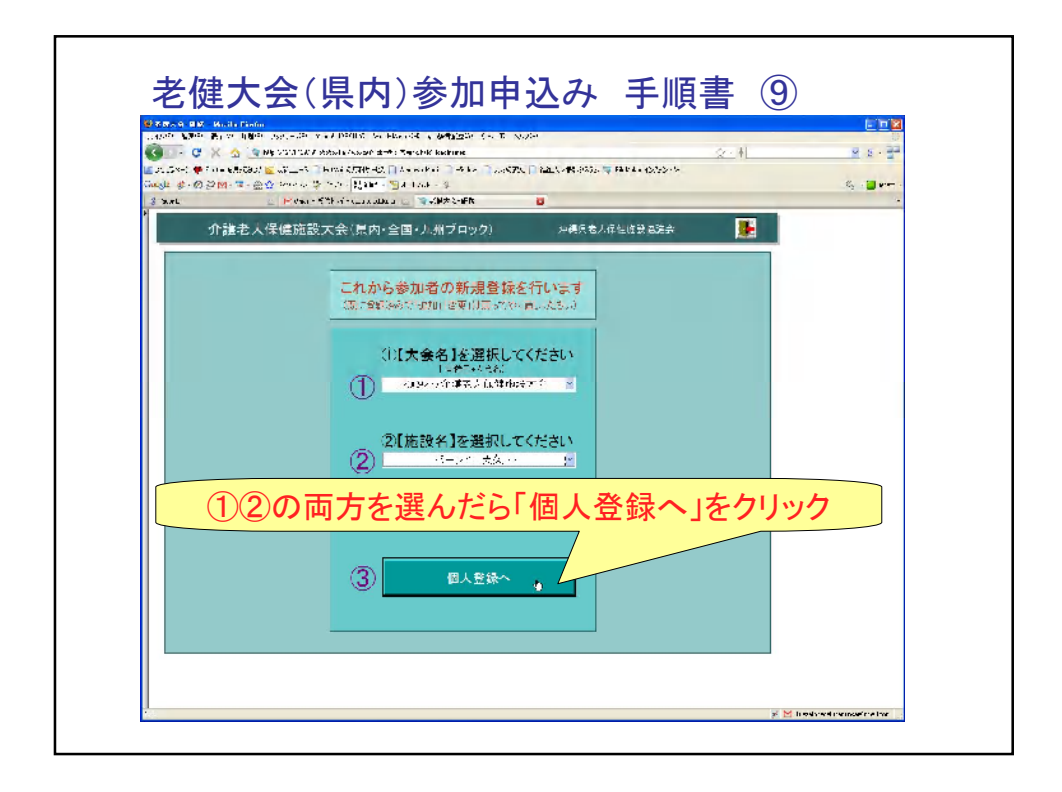

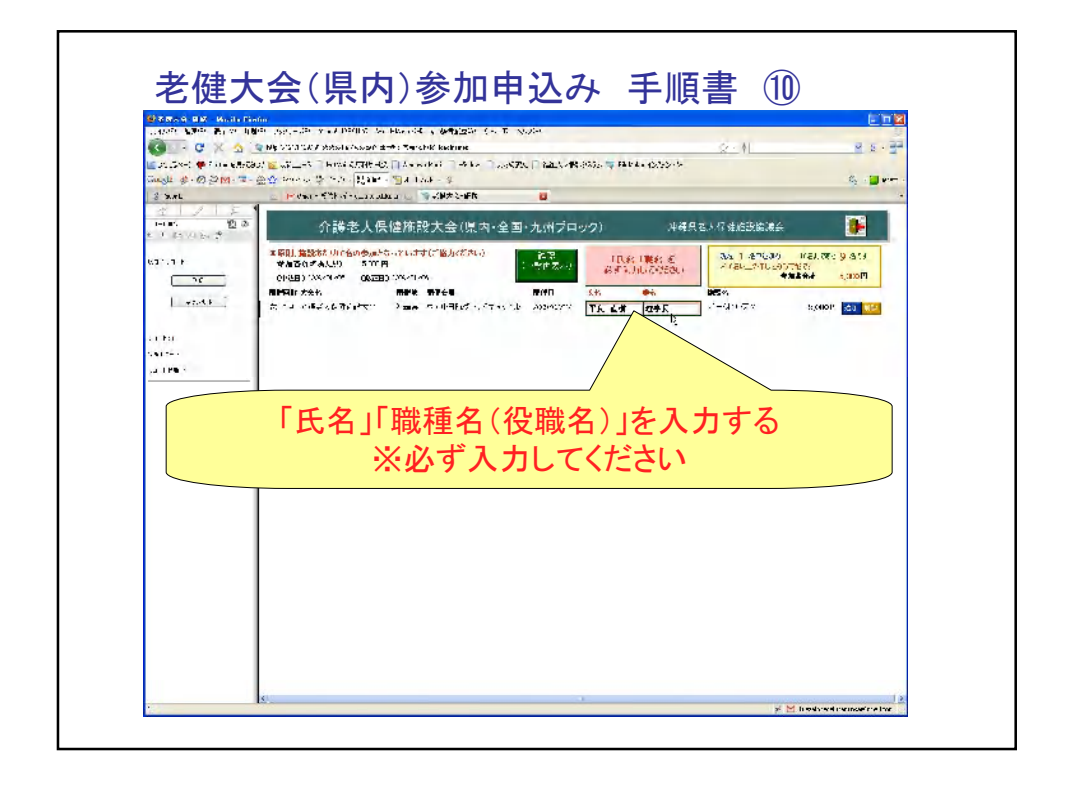

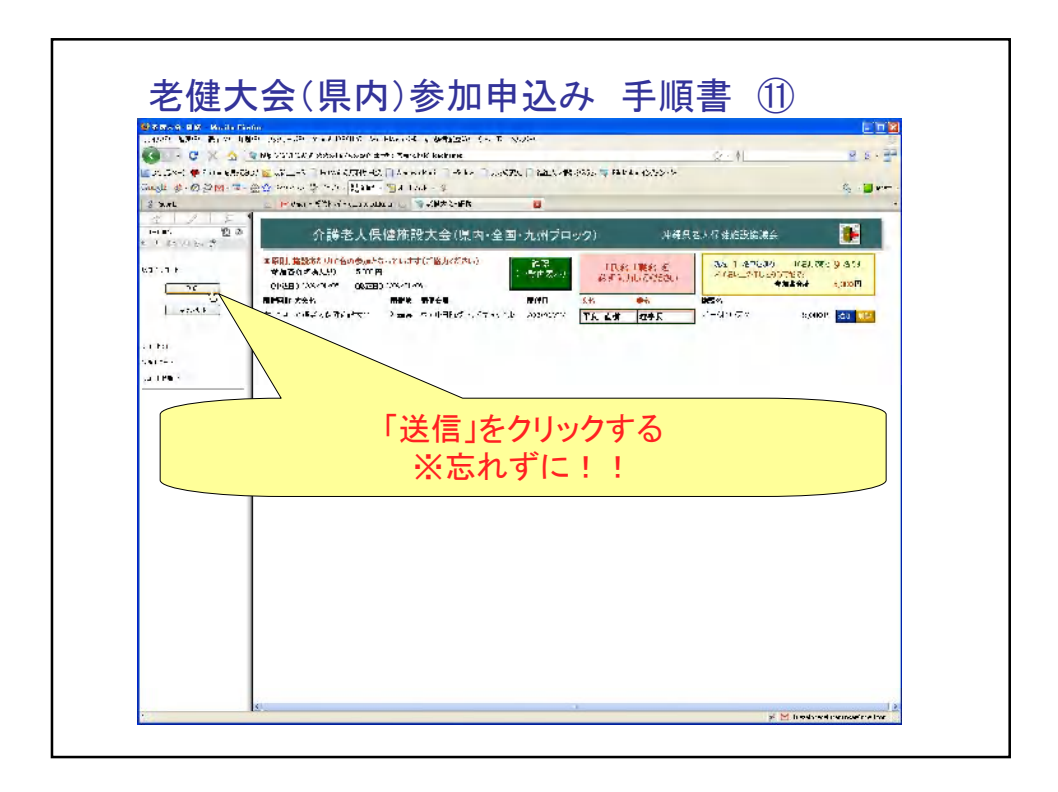

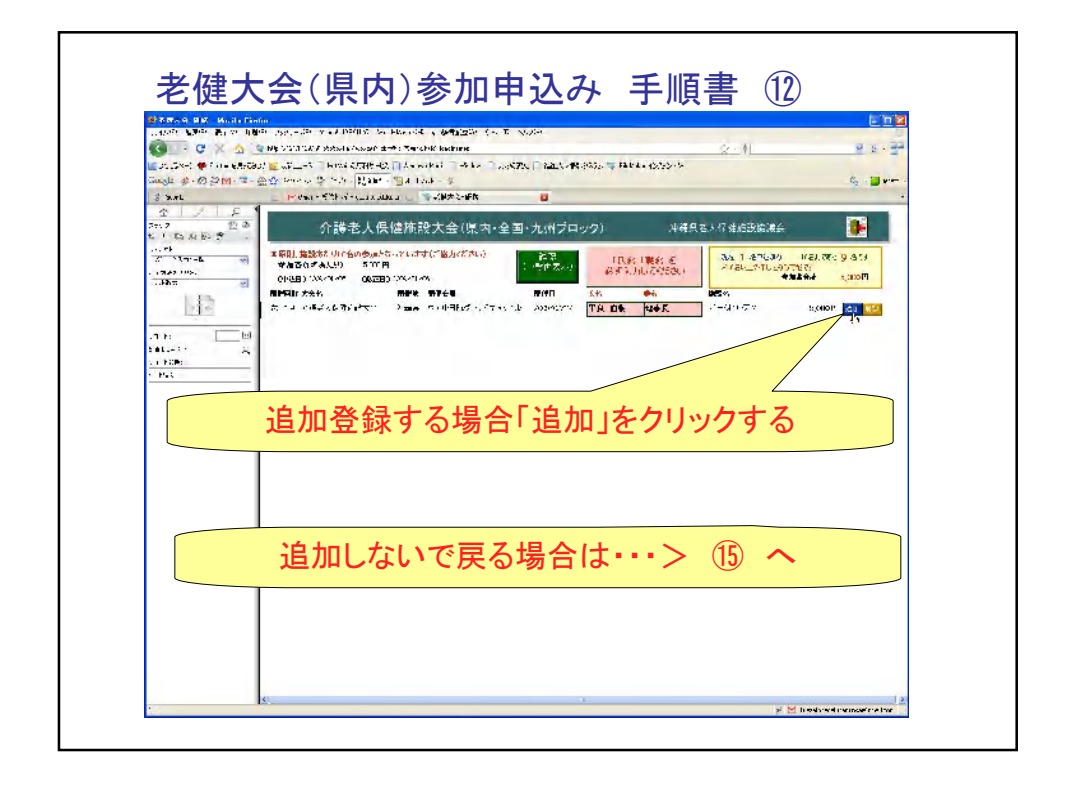

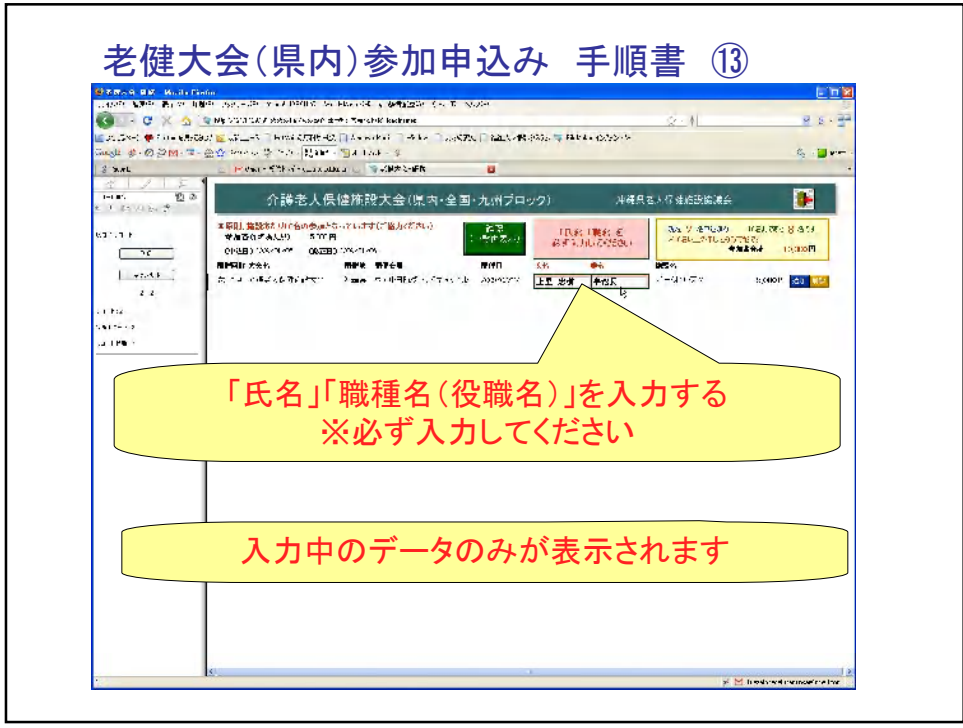

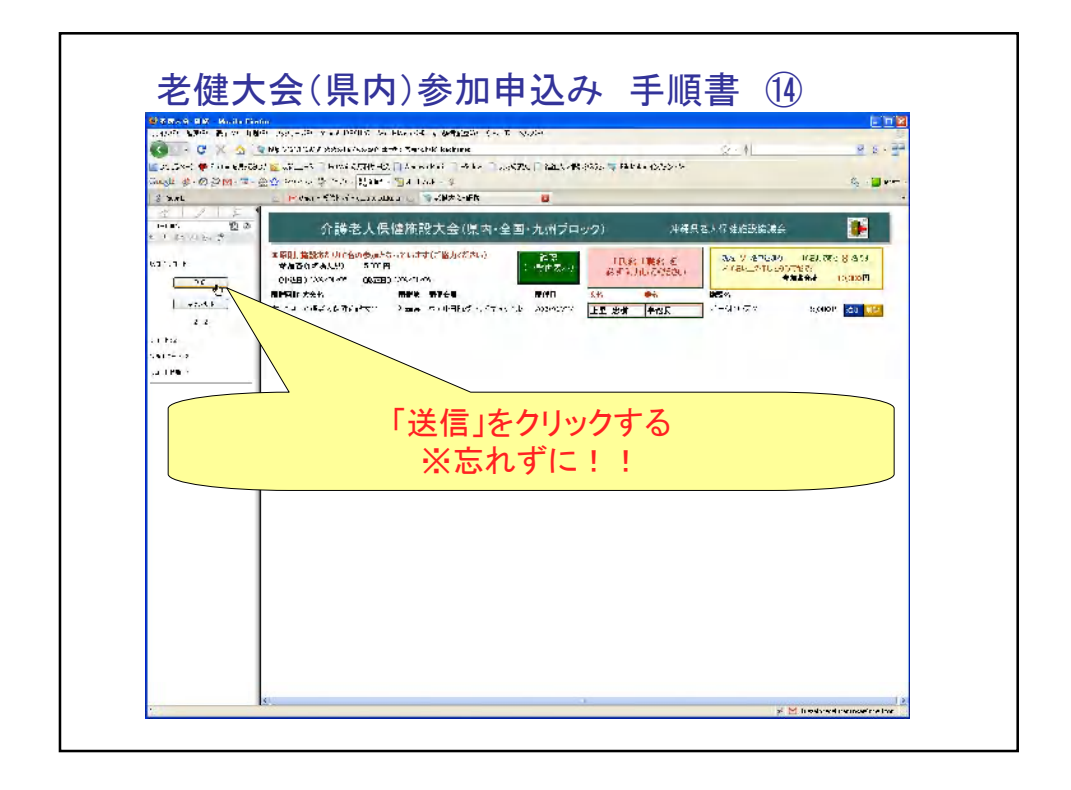

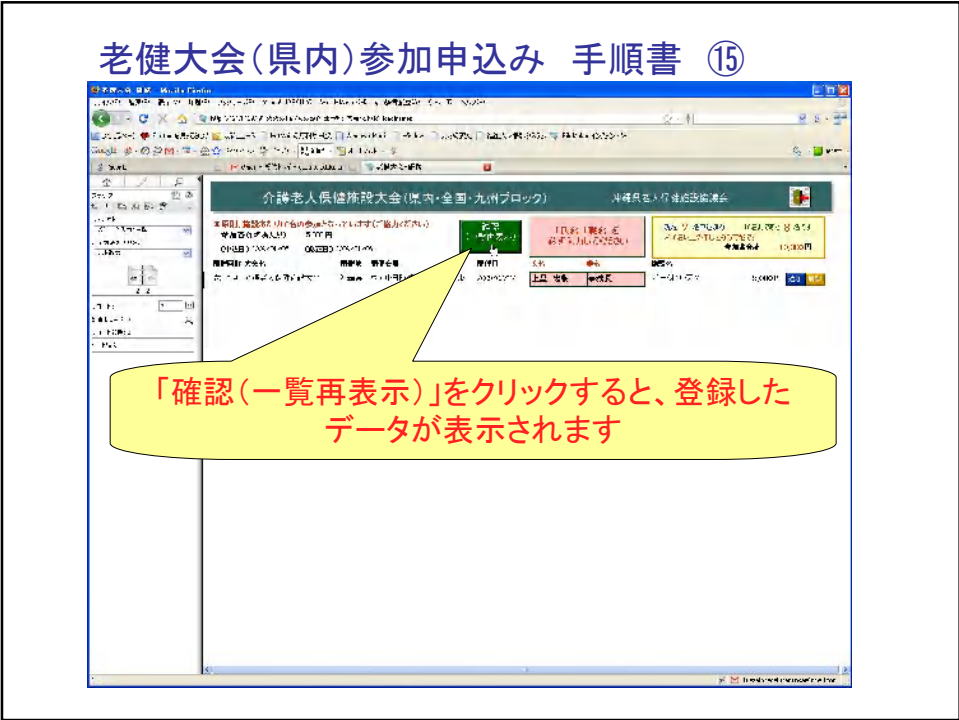

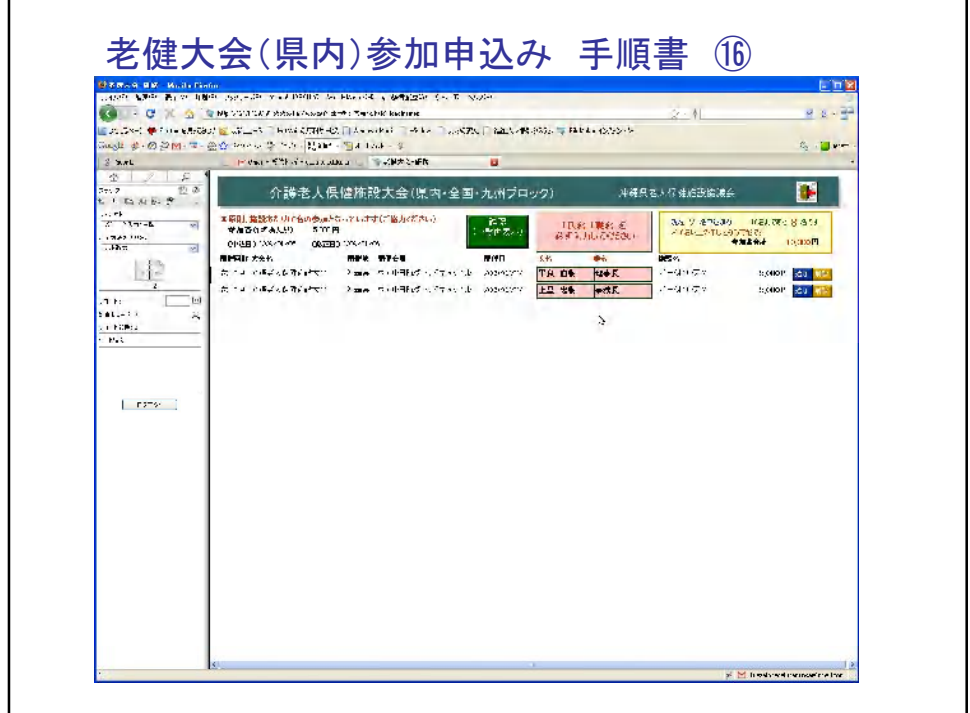

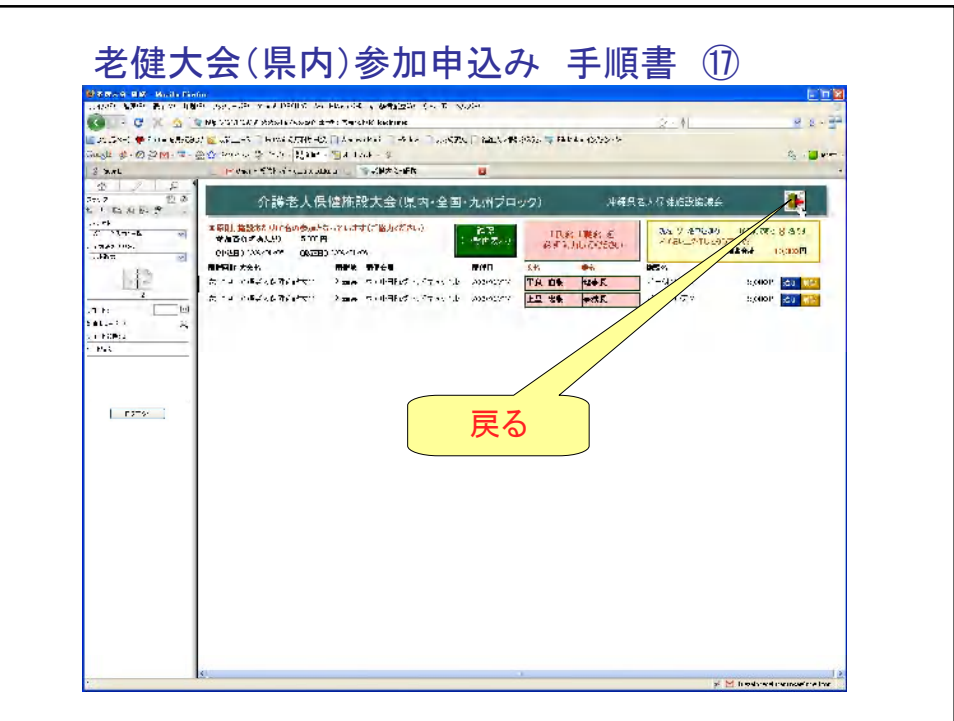

## 老健大会(県内)参加申込み 手順書 ⑱

以上、「新規登録」の手順です。

「追加」「削除」「参照」などは、各ボタンより操 作してください。 基本的な操作は、「新規登録」に習って行って ください。

ご不明な点は、お気軽におたずねください。

制作者:沖縄県老人保健施設協議会事務局 上里 Tel. 098-868-4108, e-mail: uezato.tadaki.tenjinkai@gmail.com